## **Section Livraison**

[Retour](https://wiki.easyrepro.com/doku.php?id=dr:btlivr) - DR V 2.9.09#47

Quel que soit le type de demande, la section livraison est à remplir. Elle possède les **informations de base** à remplir suivantes :

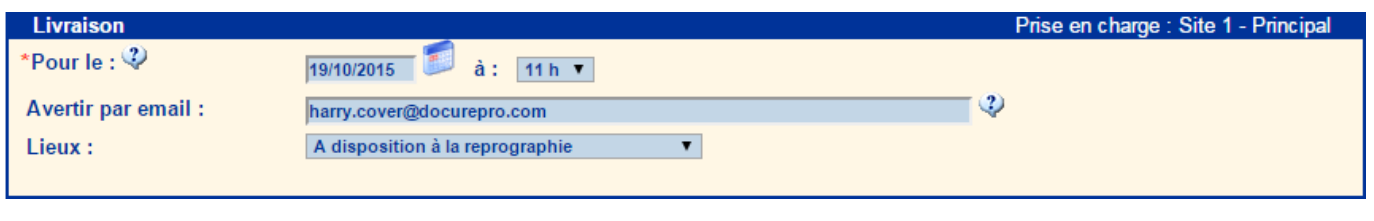

La **date** est **l'heure de livraison** sont à choisir. Cliquer sur l'icône **[Calendrier]** pour faciliter la saisie.

La **bulle à gauche** de la saisie des dates informent quelques indications pour la livraison :

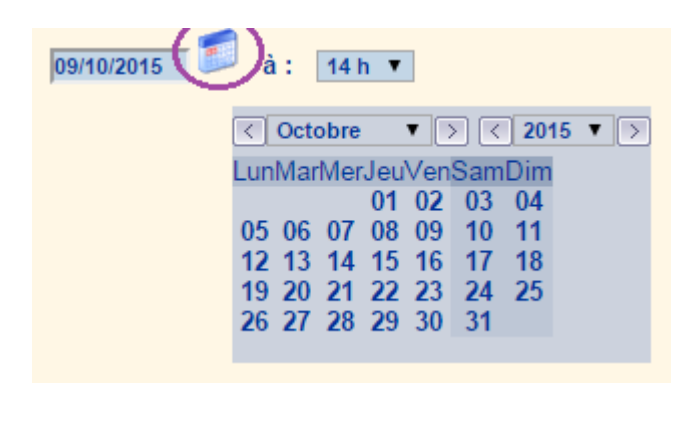

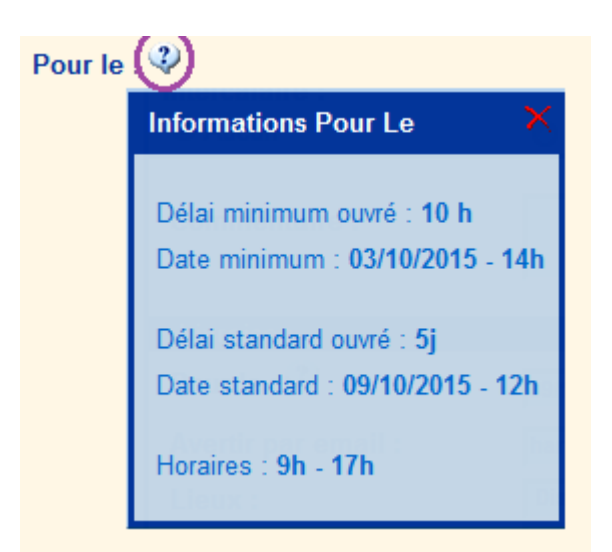

Un **mail** est envoyé dès que la demande est **disponible**. L'adresse mail du demandeur est définie par défaut. Néanmoins celle-ci est modifiable. Il est possible par ailleurs de spécifier **plusieurs** destinataires. ( Espacés par un "**;**" )

Le **lieu de livraison** est à choisir parmi celles proposées :

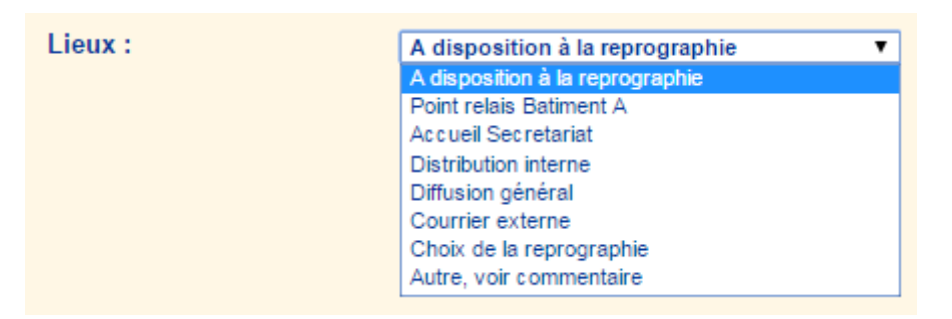

Selon le lieu choisi, il peut être demandé à l'utilisateur de remplir un **certain nombre d'informations**. Exemple d'une distribution en interne :

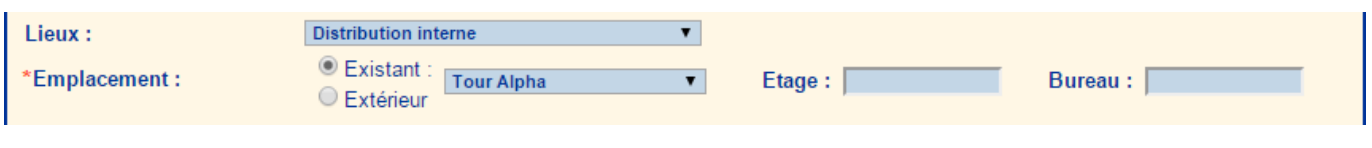

Source : <https://wiki.easyrepro.com/> - **Wiki EasyRepro**

Lien permanent : **<https://wiki.easyrepro.com/doku.php?id=bt:sl>**

Dernière mise à jour : **23/04/2021 10:18**